#### Урок русского языка в 5 классе

## Буквы И, Ы после Ц

*Выполнила: Николаенко Алёна Павловна учитель русского языка и литературы МБОУ СОШ №11 г.о. Спасск-Дальний*

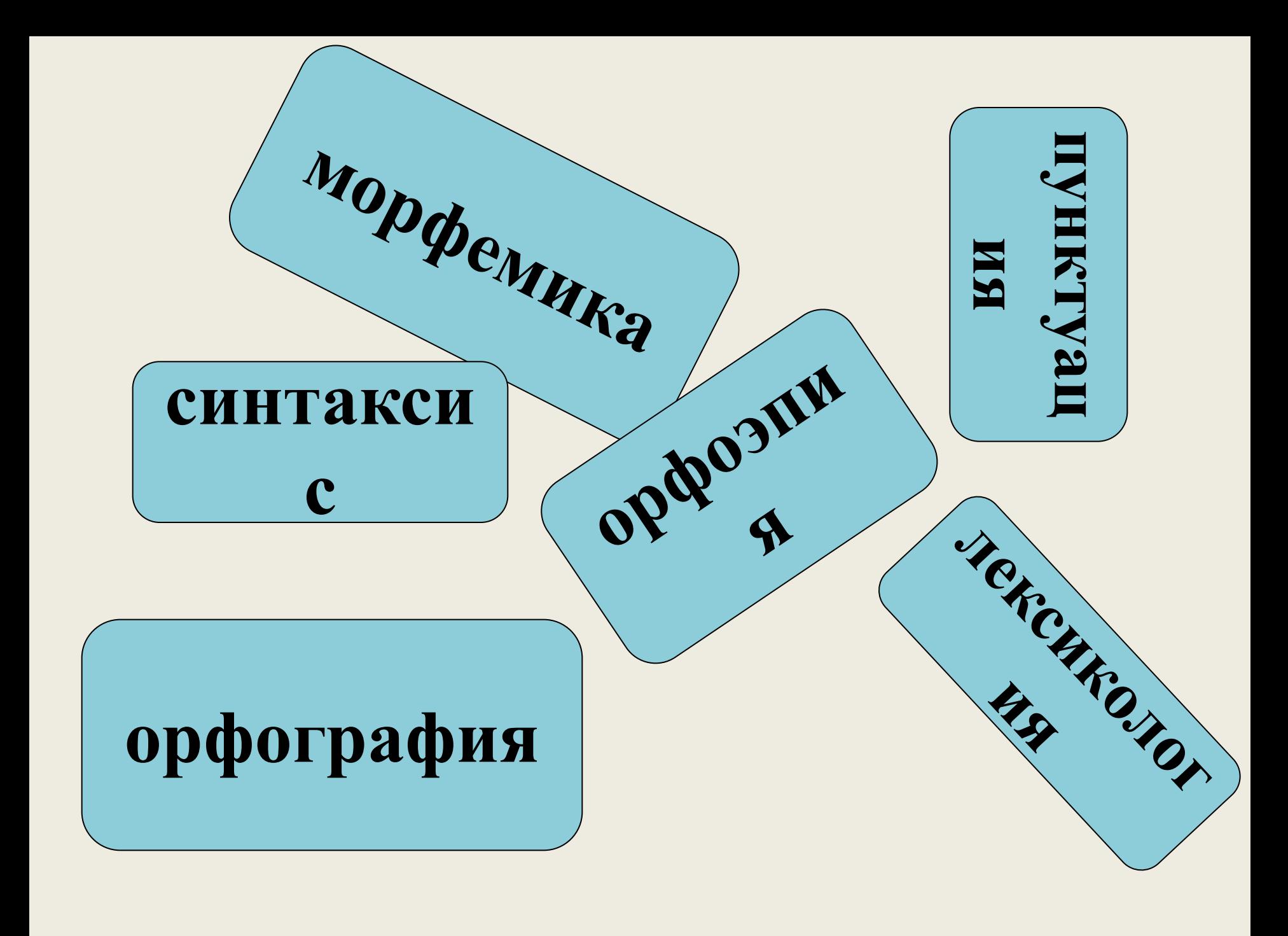

#### Вспоминаем то, что знаем

#### Составьте 1 группа: предложение 2 группа: словосочетание (сущ.+прилаг.)

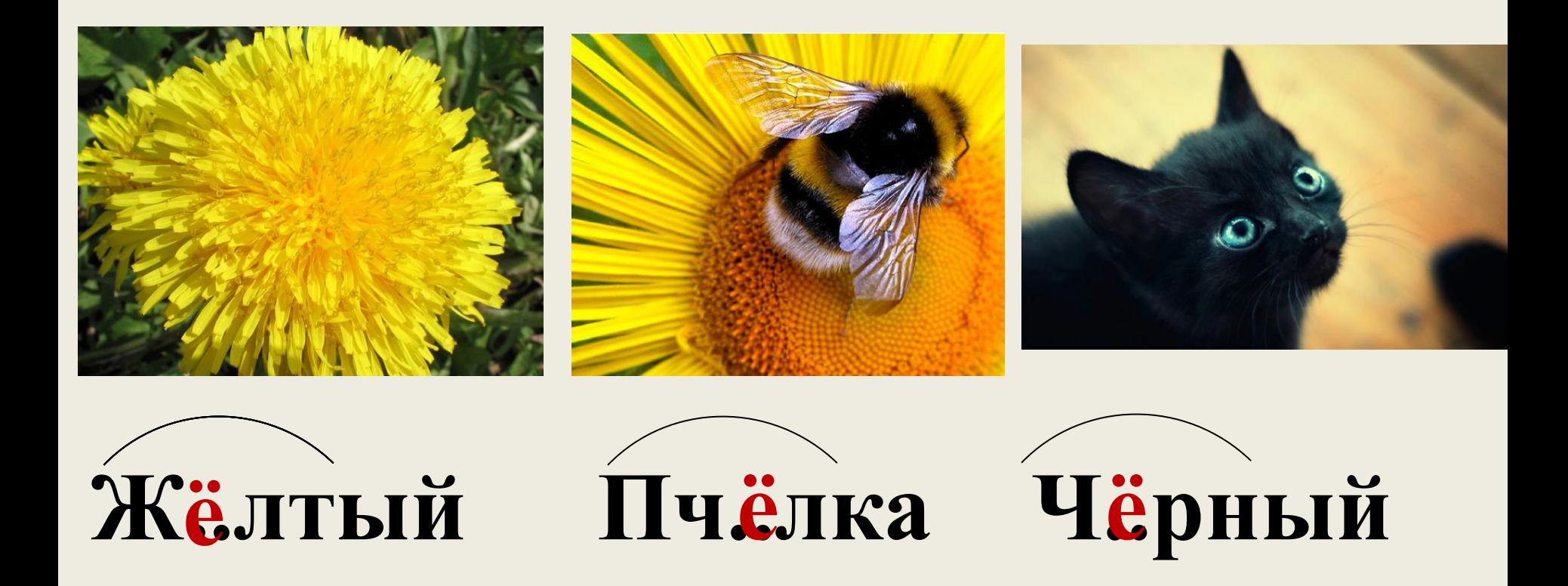

# *Из тетради Коли Коекак*

### **1. Ученик чотко излогает 1. Ученик чётко излагает**

# **условие задачи.**

**2. Парк разполажился 2. условие задачи.**

**близко у цырка. 3. Парк расположился** 

**близко у цирка.**

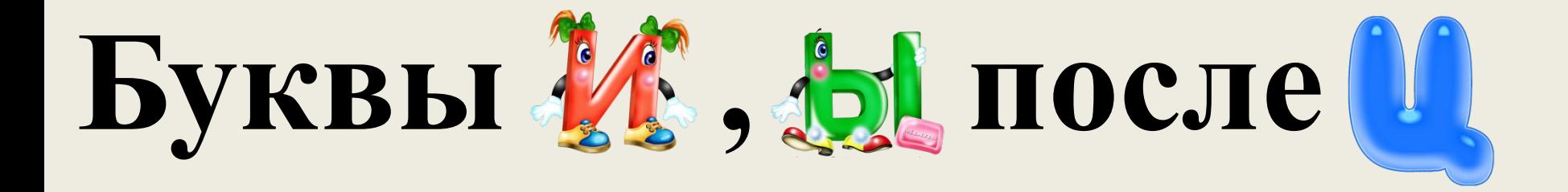

### **СТИНЦЫ**

# станцияцына

## **ГОСТИНИЫ**

## станция

## Циридиркуль

В каких случаях после Ц пишется буква И, в каких - Ы?

## И или Ы – зависит от части слова.

- **Сравните записи в каждом столбике.**
- **Почему слова так сгруппированы?**
- **В какой части слова орфограмма.**

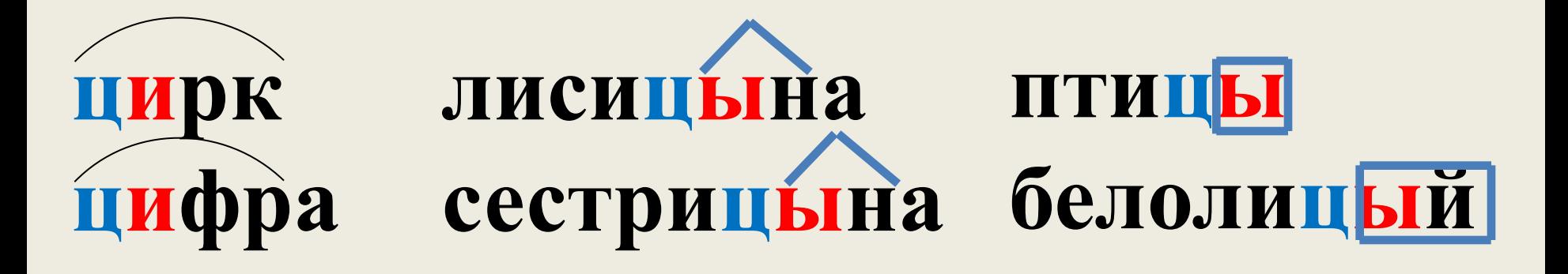

▪ **Попробуйте выявить закономерность.**

 **От чего зависит выбор букв?** 

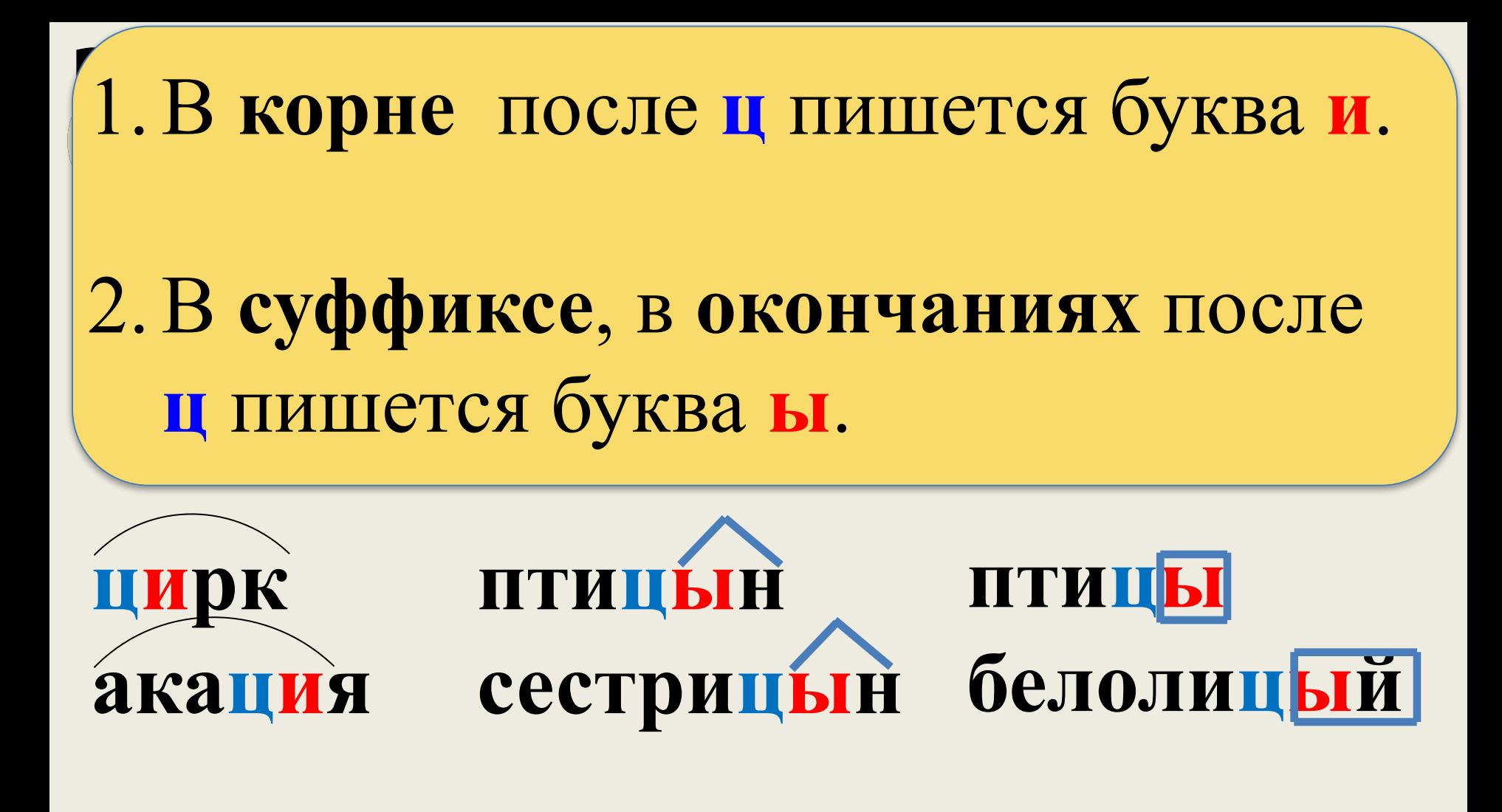

#### ▪ **Когда пишется И, а когда – Ы после Ц?**

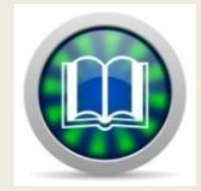

## ▪**Сравните свои выводы с текстом правила в учебнике на стр. 128 (***Понаблюдайте!)*

## ▪**Что нового вы обнаружили?**

#### Запомните *исключения*!

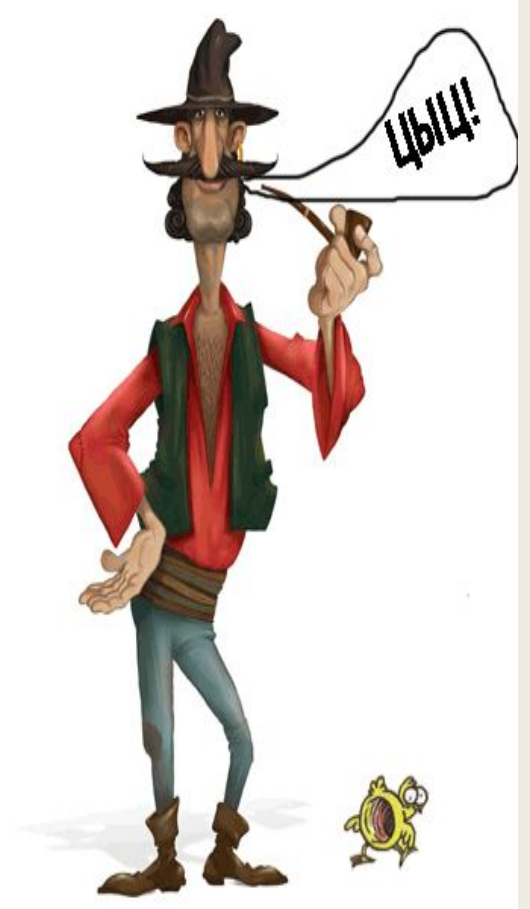

### **Цыц, цыпленок,**

#### **цыган на цыпочках**

**идёт!**

**Головою три кивка**. **На четыре** - **руки шире**. **Пять** - **руками помахать**. **Шесть** - **за парту тихо сесть**.

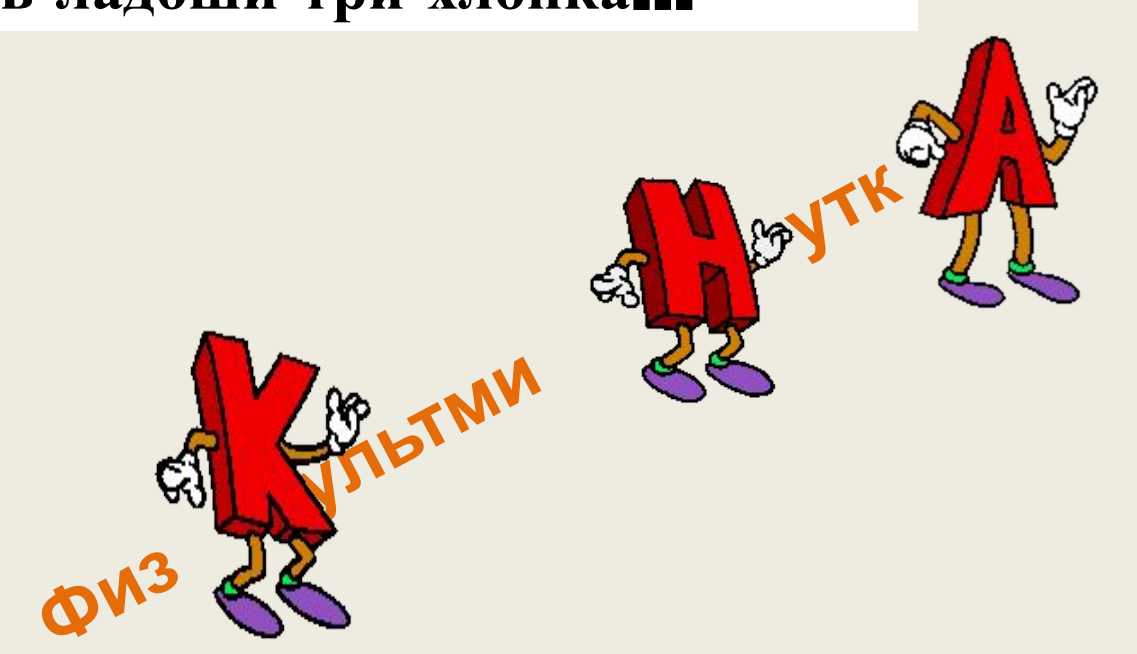

**Раз** - **подняться**, **подтянуться**. **Два** - **согнуться**, **разогнуться**. **Три** - **в ладоши три хлопка**…

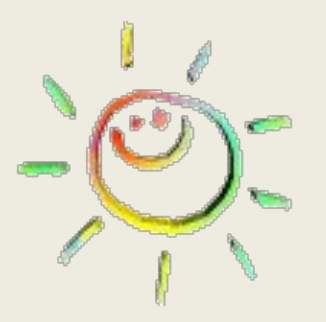

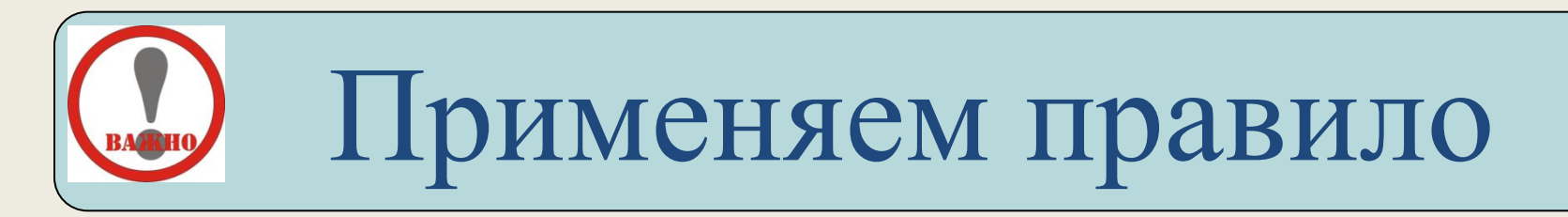

### *Объясните выбор букв И, Ы после Ц.*

**В нашем классе хорошие традицИи. Однажды всем классом мы пошли в цИрк. Мартышка на цЫпочках подошла к Удаву. ПтицЫ кружили под куполом цирка. Маша СиницЫна громко аплодировала.**

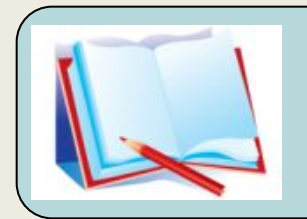

## Закрепляем знания

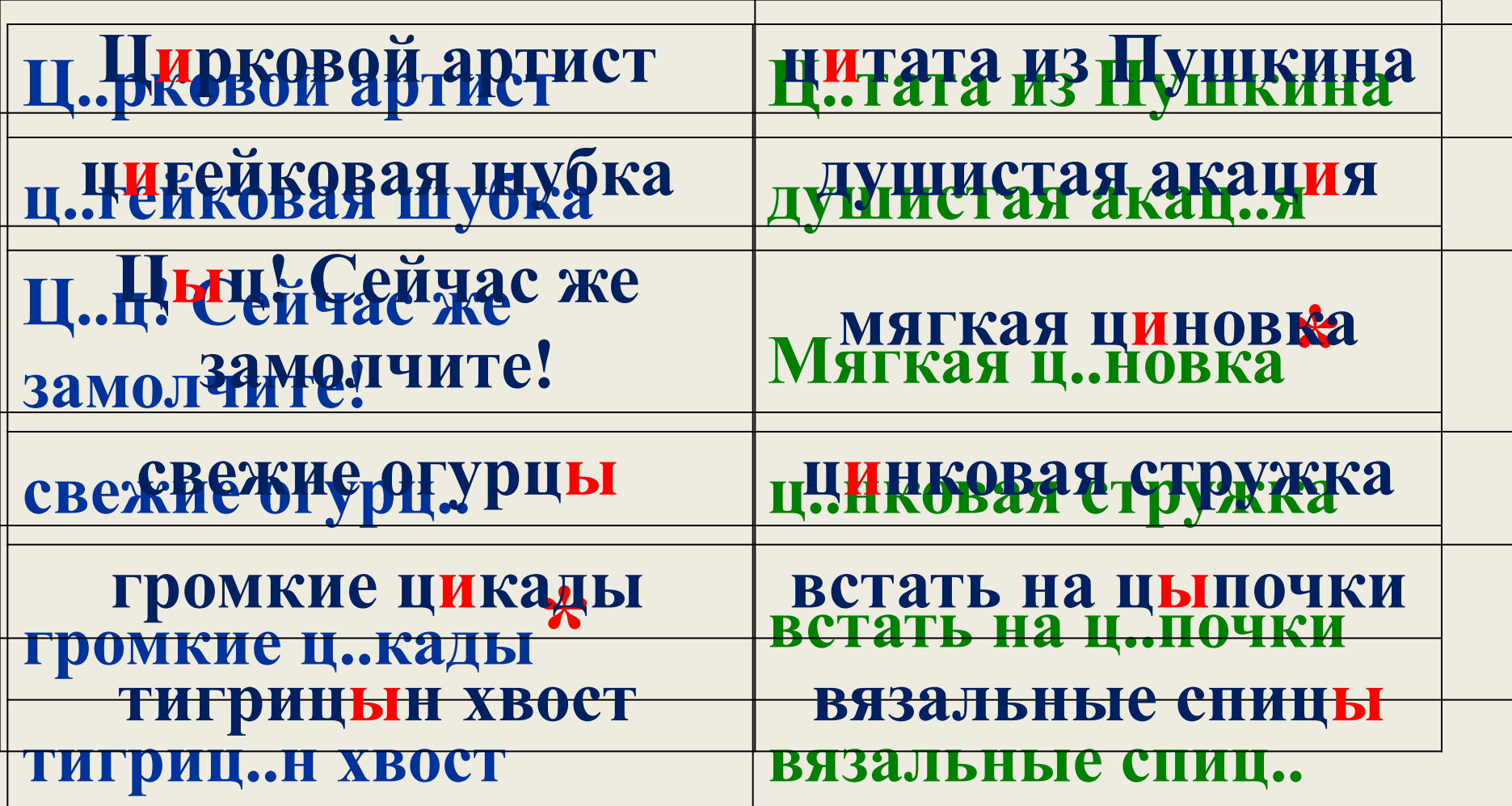

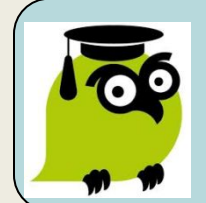

Проверим себя

**В какой строке во всех словах пишется буква Ы?**

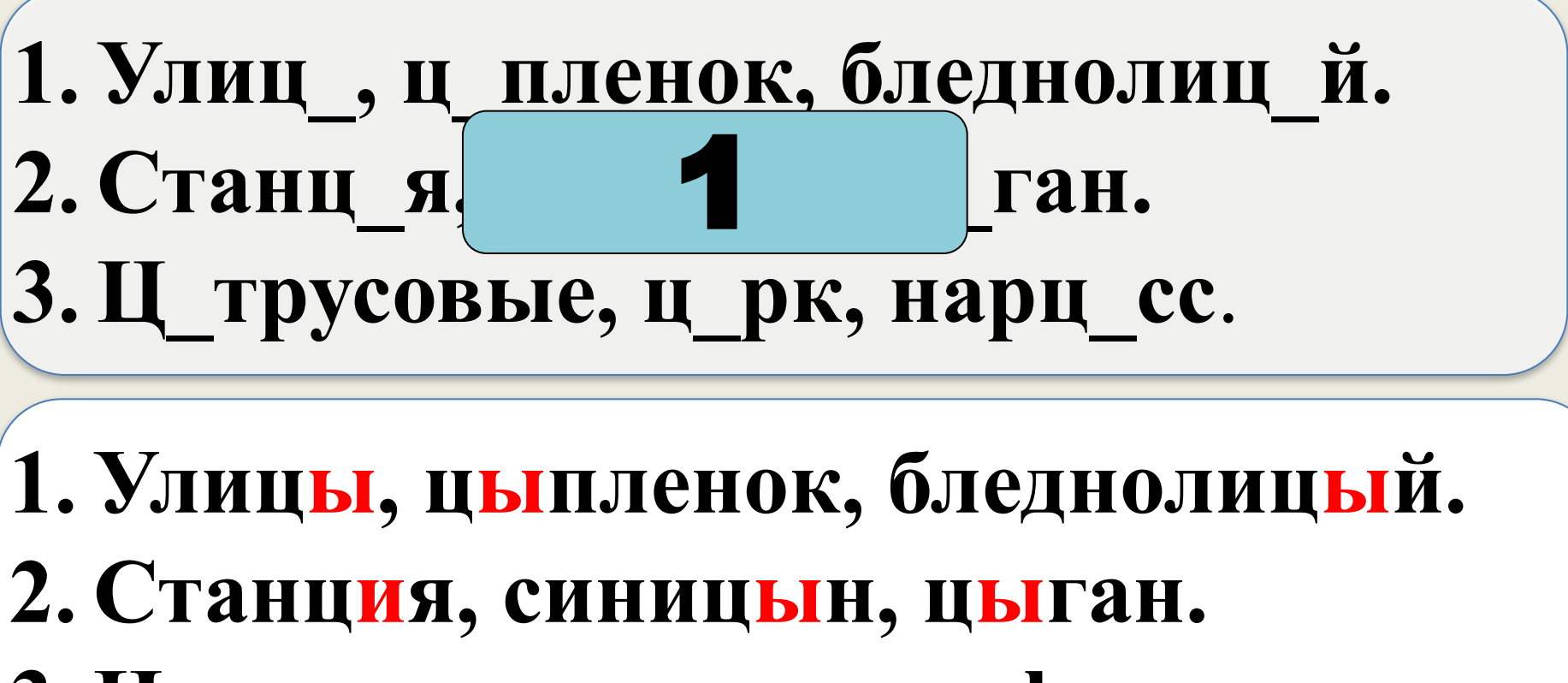

**3. Цитрусовые, цирк, цифра**.

Оцени то, как ты усвоил материал:

▪*я не допустил ни одной ошибки.* ▪*я ошибался 1-3 раза.* ▪*я ошибался более 3 раз.* ▪*я не понял материал.*

## Домашнее задание

### 1) Упр. 361( 1;2;3)

#### *или*

2) Составить текст, используя слова с изученной орфограммой *(4-6 предложений)*

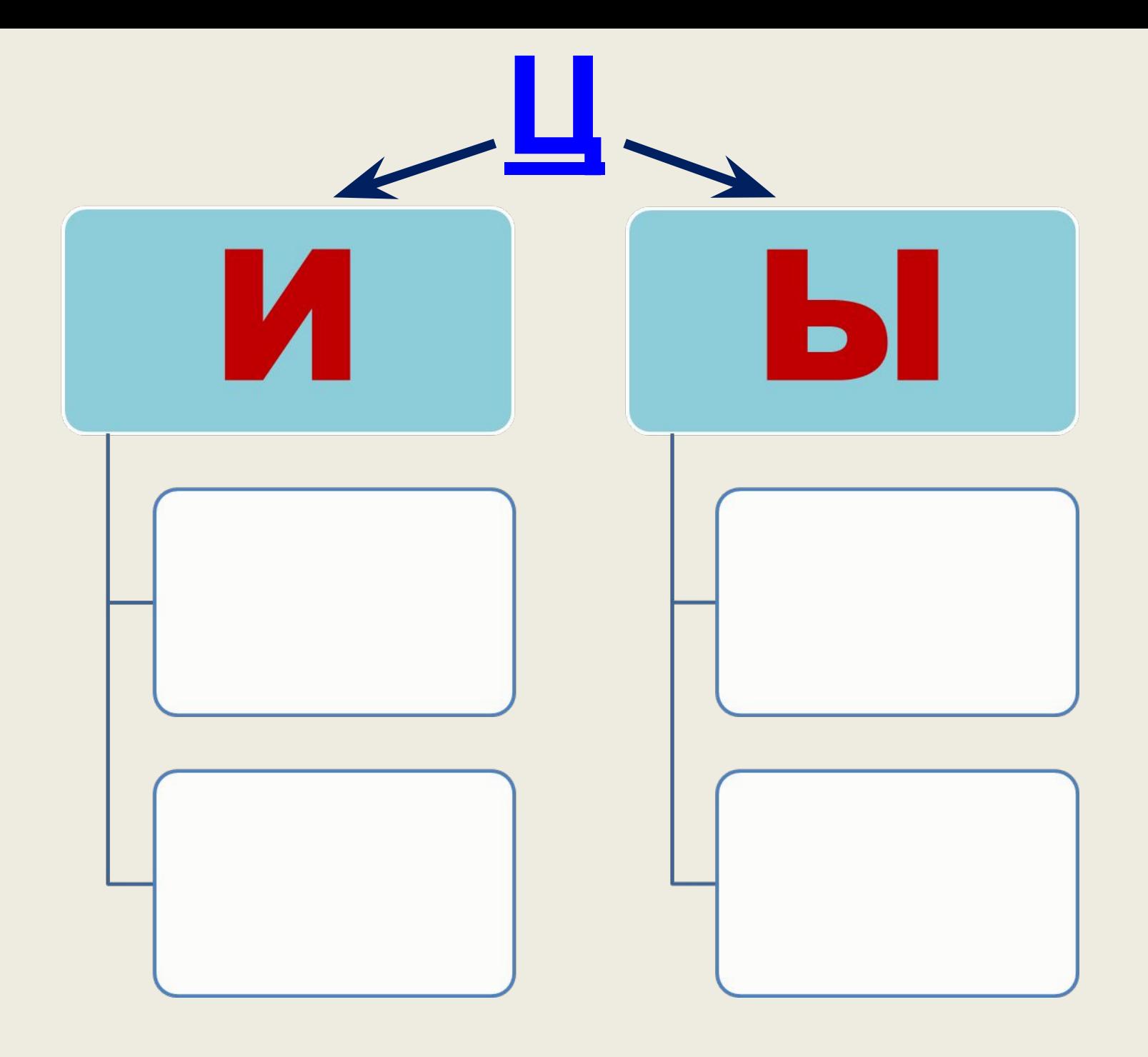

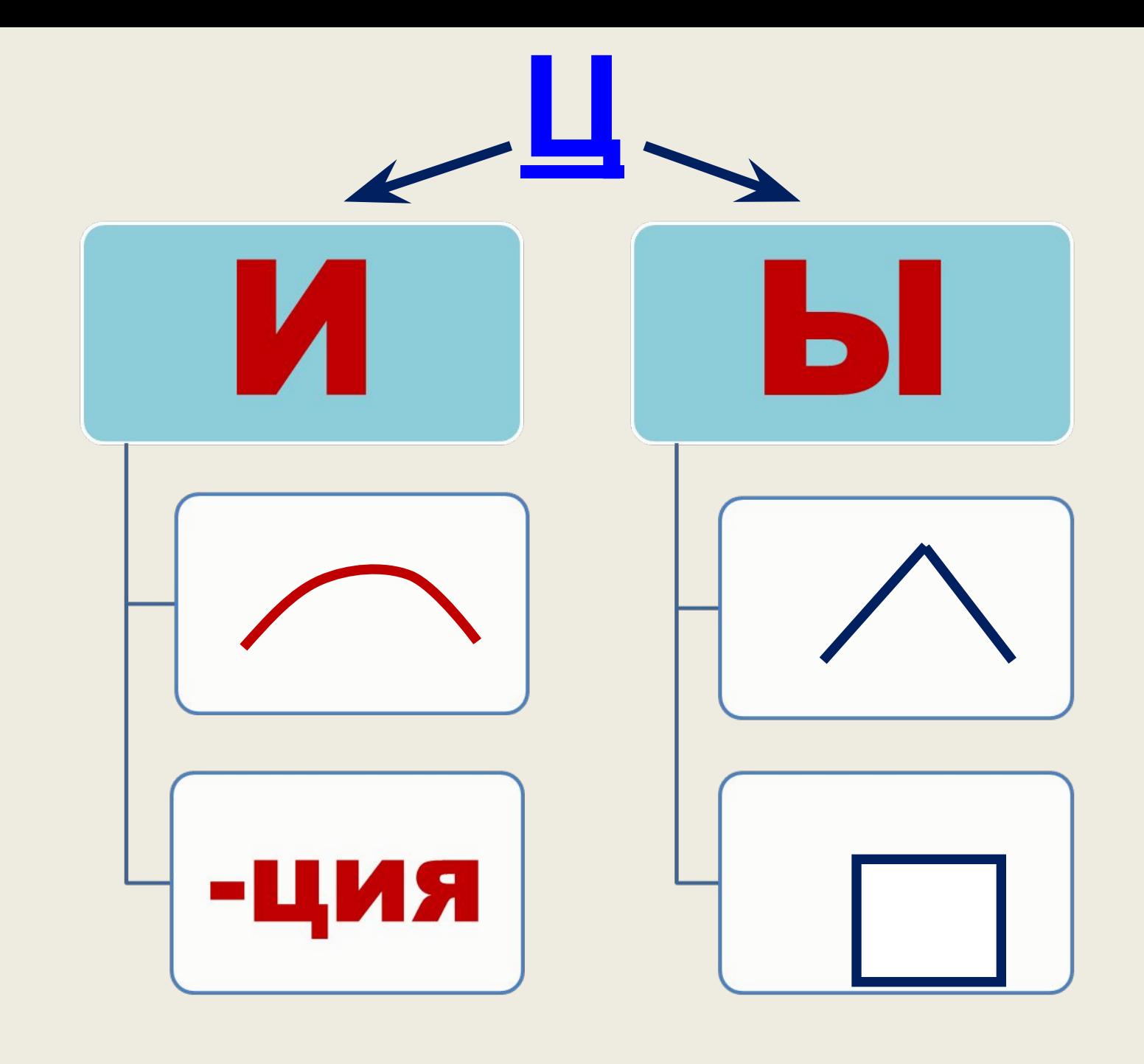

## ЗА ВНИМАНИЕ!

## СПАСИБО

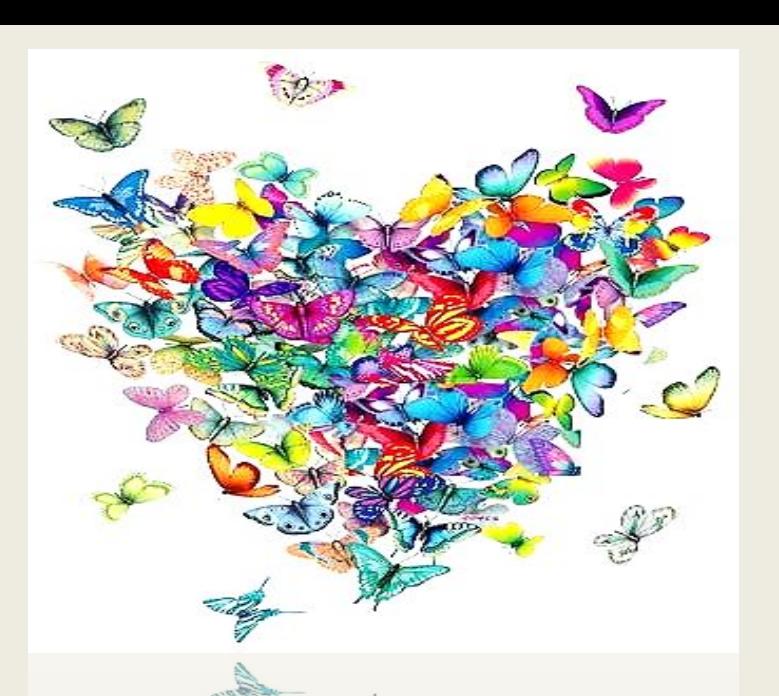

Используемый материал:

- •Дидактические материалы по русскому языку: 5 класс: к учебнику Т.А.Ладыженской и др. / Е.А. Влодавская. М.: Издательство «Экзамен», 2011.
- •Граник Г.Г. Секреты орфографии: Кн. для учащихся 5 7 кл. М.: Просвещение, 1991.
- •https://www.google.ru/search?q=%D0%BA%D0%B0%D1%80%D1%82%D0%B8%D0%BD%D0%BA%D0%B8+%D0%B6%D0%B5%D0% BB%D1%82%D1%8B%D0%B9+%D1%86%D0%B2%D0%B5%D1%82&newwindow=1&tbm=isch&tbo=u&source=univ&sa=X&ei=RqTv UsCXEoLZ4ASkqIGIAg&ved=0CCcQsAQ&biw=1247&bih=863
- •http://www.myshared.ru/slide/546676/
- •http://www.school2100.ru/pedagogam/lessons/general-class.php?SECTION\_ID=1954
- •https://www.google.ru/search?newwindow=1&biw=1247&bih=863&tbm=isch&sa=1&q=%D0%BA%D0%B0%D1%80%D1%82% D0%B8%D0%BD%D0%BA%D0%B8+%D1%87%D0%B5%D1%80%D0%BD%D1%8B%D0%B9+%D1%86%D0%B2%D0%B5 %D1%82&oq=%D0%BA%D0%B0%D1%80%D1%82%D0%B8%D0%BD%D0%BA%D0%B8+%D1%87%D0%B5%D1%80%D 0%BD%D1%8B%D0%B9+%D1%86%D0%B2%D0%B5%D1%82&gs\_l=img.12..0.24642.25931.0.26811.7.7.0.0.0.0.197.603.0j4. 4.0....0...1c.1.32.img..6.1.140.7AAK-x0zcwU
- •https://www.google.ru/search?newwindow=1&biw=1247&bih=863&tbm=isch&sa=1&q=%D0%BA%D0%B0%D1%80%D1%82% D0%B8%D0%BD%D0%BA%D0%B8+%D0%BF%D1%87%D0%B5%D0%BB%D1%8B&oq=%D0%BA%D0%B0%D1%80%D 1%82%D0%B8%D0%BD%D0%BA%D0%B8+%D0%BF%D1%87%D0%B5%D0%BB%D1%8B&gs\_l=img.12..0l2j0i24.6190.64 46.0.7720.3.3.0.0.0.0.161.299.0j2.2.0....0...1c.1.32.img..1.2.299.6mjXqyUJ-Gs